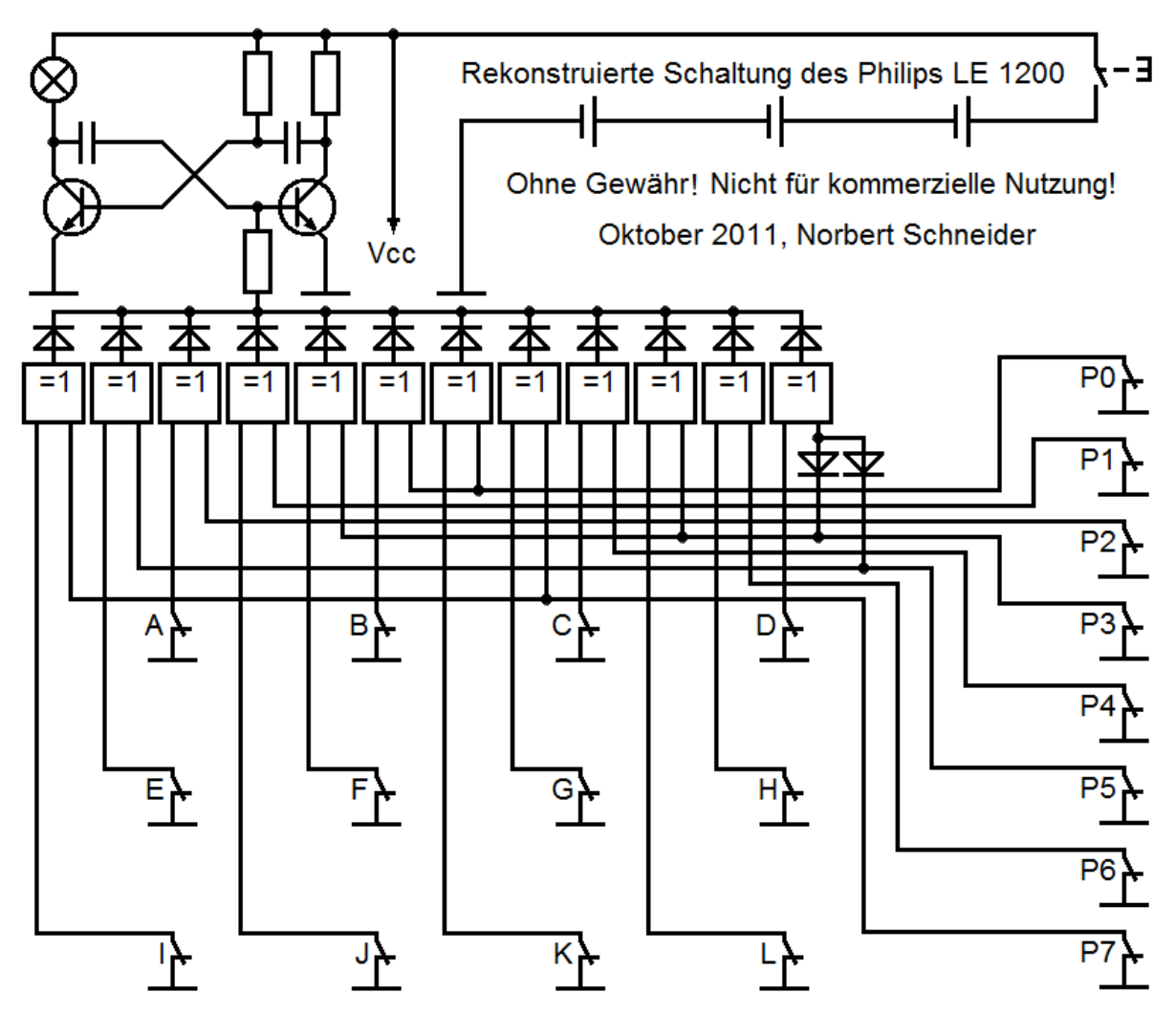

Das Schaltbild orientiert sich an der mechanischen Anordnung der Bedienelemente (Taster, Lampe und Steckkontakte) im LE 1200. Aus der Reihenfolge der nebeneinander gezeichneten Gatter kann keine Zuordnung zu den einzelnen ICs abgeleitet werden. Bei den ICs handelt es sich um drei Bausteine vom Typ SN7486 (je 4 XOR Gatter mit je 2 Eingängen). Die Spannungsversorgung der ICs ist aus Gründen der Übersichtlichkeit nur angedeutet.

## **Funktionsbeschreibung:**

Solange kein Schaltstift gesteckt ist, erhalten alle 12 Gatter über die Masse-Schiene an beiden Eingängen L-Pegel. Wird dann der Taster oben rechts gedrückt, haben alle XOR Gatter L am Ausgang und der Multivibrator schwingt nicht an. Die Beschaltung der Transistoren ist so dimensioniert, dass die Lampe dann aus ist.

Die 8 Steckkontakte auf der rechten Seite sind als Bits einer Programmnummer zu betrachten. Werden hier Schaltstifte gesteckt, so wird die Masseverbindung unterbrochen. Die rechten Eingänge der entsprechenden Gatter sind dann offen. Dies entspricht H-Pegel und die Gatter schalten den Ausgang auf H. Die Dioden hinter den Ausgängen wirken als ODER Funktion. Wenn mindestens ein Gatter H-Pegel am Ausgang hat, schwingt der Multivibrator an und die Lampe blinkt.

Um die Lampe wieder zu verlöschen, müssen die linken Eingänge der entsprechenden Gatter ebenfalls auf H-Pegel geschaltet werden. Dies geschieht durch stecken von Schaltstiften im Antwortfeld (Kontakte A bis L). Hier ist jeder Kontakt mit genau einem Gatter verbunden.

Erwähnenswert sind noch die beiden Dioden am rechten Eingang des letzten Gatters. Sie wirken als UND Funktion. Um dieses Gatter zu aktivieren, muss also P3 und P5 gesteckt sein.

## **Spielverlauf:**

Im Spielverlauf wird zuerst eine Lernkarte auf das Grundgerät gelegt. Die Programmnummer ist auf der Karte vorgegeben. Möglicherweise sind die Karten am rechten Rand nur an den Stellen gelocht, wo ein Schaltstift eingesteckt werden muss. Ansonsten sind die Karten mit einer Fragestellung und Antwortmöglichkeiten bei den Kontakten A bis L bedruckt. Aufgabe des Spielers ist es, die richtigen Antworten mit Schaltstiften zu belegen. Zur Kontrolle wird der Taster gedrückt und die Lampe darf nicht blinken.

Statt einer Vorstellung aller 255 möglichen Programme hier nur eine Beschreibung der Programme, die mit einem einzelnen Schaltstift ausgewählt werden.

Im **Programm 1** (nur P0 gesteckt) sind die beiden mittleren Gatter aktiviert. Die aufgelegte Lernkarte muss dann eine Fragestellung enthalten, zu der die richtigen Antworten bei den Kontakten B und K stehen. Nur wenn genau diese beiden Schaltstifte gesteckt sind, verlischt die Lampe. Das stecken von zusätzlichen Schaltstiften schaltet andere Gatter auf H und die Lampe blinkt wieder.

Im **Programm 2** (nur P1 gesteckt) ist das vierte Gatter von links aktiviert. Zu diesem Programm gibt es also nur eine richtige Antwort – den Kontakt J.

Auch im **Programm 4** (nur P2 gesteckt) gibt es nur eine richtige Antwort. Es wird nur das dritte Gatter von links aktiviert. Die einzig richtige Antwort ist also A.

Im **Programm 8** (nur P3 gesteckt) wird das fünfte und zehnte Gatter aktiviert. Eine Karte mit dieser Programmnummer muss also richtige Antworten bei F und L enthalten. Mit P3 wird auch eine Diode am letzten Gatter gesperrt. Aktiviert ist dieses Gatter aber nur, wenn zusätzlich P5 gesteckt ist.

Eine Karte mit dem **Programm 16** (nur P4 gesteckt) kann wieder nur eine richtige Antwort enthalten. Es wird das neunte Gatter aktiviert und die richtige Antwort muss somit bei C stehen.

Im **Programm 32** (nur P5 gesteckt) wird nur das zweite Gatter aktiviert. Eine Karte mit dieser Programmnummer muss also die richtige Antwort bei E enthalten. Mit P5 wird auch eine Diode am letzten Gatter gesperrt. Aktiviert ist dieses Gatter aber nur, wenn zusätzlich P3 gesteckt ist.

Auch im **Programm 64** (nur P6 gesteckt) gibt es nur eine richtige Antwort. Es wird das elfte Gatter aktiviert. Die einzig richtige Antwort ist also H.

Das **Programm 128** (nur P7 gesteckt) aktiviert das erste und achte Gatter. Eine Karte mit dieser Programmnummer muss also richtige Antworten bei G und I enthalten.

Die weiteren Programme sind Kombinationen aus den bisher vorgestellten.

So ist das **Programm 3** (P0 und P1 gesteckt) die Kombination der Programme 1 und 2. Für die richtige Antwort müssen hier also Schaltstifte bei B, J und K gesteckt werden.

Das **Programm 40** (P3 und P5 gesteckt) ist die Kombination der Programme 8 und 32. Zusätzlich wird bei der Kombination P3 und P5 auch das letzte Gatter aktiviert. Für die richtige Antwort müssen hier also Schaltstifte bei D, E, F, J und L gesteckt werden.

Das **Programm 168** (P3, P5 und P7 gesteckt) ist die Kombination der Programme 8, 32 und 128, bzw. von Programm 40 und 128. Für die richtige Antwort müssen hier also Schaltstifte bei D, E, F, G, I, J und L gesteckt werden.

Schließlich könnte auch das **Programm 0** (kein P-Stift gesteckt) mit einer Fangfrage gestaltet werden. Die Karte darf dann keine richtige Antwort enthalten.